附件 2

## 关于山东省电子健康通行码申领使用、查询疫情风 险等级等有关问题的说明

## 一、如何申请办理和使用山东省电子健康通行码

山东省电子健康通行码可通过三种途径办理。一是微信关注"健 康山东服务号"微信公众号,进入"防疫专区"办理;二是下载"爱 山东"APP, 进入首页"热点应用"办理;三是支付宝首页搜索"山东 健康通行卡"办理。经实名认证后,填写申报信息获取"山东省电子 健康通行码"。其中:

1.山东省居民可直接点击"健康通行卡"栏目,选中"通行码申 请",按照提示,仅需填写姓名、证件类型、证件号码、手机号码、 国籍(地区)、居住地址、14 天内接触史 7 项基本信息,并作出承诺 后,即可领取健康通行码。

2.外省来鲁(返鲁)人员, 到达我省后须通过"来鲁申报"模块 转码为山东省健康通行码,持绿码一律通行。

3.自境外入鲁(返鲁)人员隔离期满后, 经检测合格的通过"来 鲁申报"模块申领健康通行码,经大数据比对自动赋码。

省外考生山东省电子健康通行码(绿码)转换有问题的,可拨打 咨询电话 0531-67605180 或 0531-12345。

二、如何查询所在地区的疫情风险等级

可使用"国务院客户端"微信小程序点击"疫情风险查询",或 在 微 信 小 程 序 中 搜 索 " 疫 情 风 险 等 级 杳 询 ", 或 登 陆 http://bmfw.www.gov.cn/yqfxdjcx/index.html, 选择查询地区即可了解 该地的疫情风险等级。

附件 3

## 疫情防控注意事项

1、来鲁前 14 天内有国内中、高风险地区或国(境)外旅居史的 人员,疫情中、高风险地区本次疫情传播链首例病例确诊前 14 天内 来鲁的人员都和其他疫情重点地区来鲁的人员,应提前向费县疾控中心 对接申报,按照疫情防控有关规定,自觉接受隔离观察、健康管理和 核酸检测。

2、考生自考前 14 天起每天采取自查自报方式进行健康监测,早、 晚各进行 1 次体温测量,填写《考试人员健康管理信息采集表》(附 件 4)。瞒报、虚报个人旅居史、接触史和健康状况的,依法依规予 以处理。

3、尚未申领"山东省电子健康通行码"的考生,务必在领取准考 证前宗成申请。尚在外地的考生应了解疫情防控相关要求,及时前来 费县,以免耽误考试。

4、考生入场时须接受体温测量,核验健康通行码、准考证和身份 证,审查《考试人员健康管理信息采集表》,请考生预留充足入场时 间。考生须听从考点工作人员指挥,有序错峰、分流入场,保持人员 1 米间隔与单向流动,避免出现人员过于密集、排队过长。

5、考生入场前,应佩戴一次性医用外科口罩,接受身份核验时按 要求摘下口罩。进入考场就坐后,考生可自主决定是否继续佩戴。

6、考试当天,若考生入场或考试期间出现咳嗽、呼吸困难、腹泻、 发烧等症状,经专业评估和综合研判,能继续参加考试的,安排在备 用隔离考场考试。

7、请考生加强防疫知识学习,考前避免前往疫情中高风险地区, 主动减少外出和不必要的聚集、人员接触。备齐个人防护用品,严格 做好个人防护。

费县疾控部门联系方式:0539-5221289

## 考试人员健康管理信息采集表

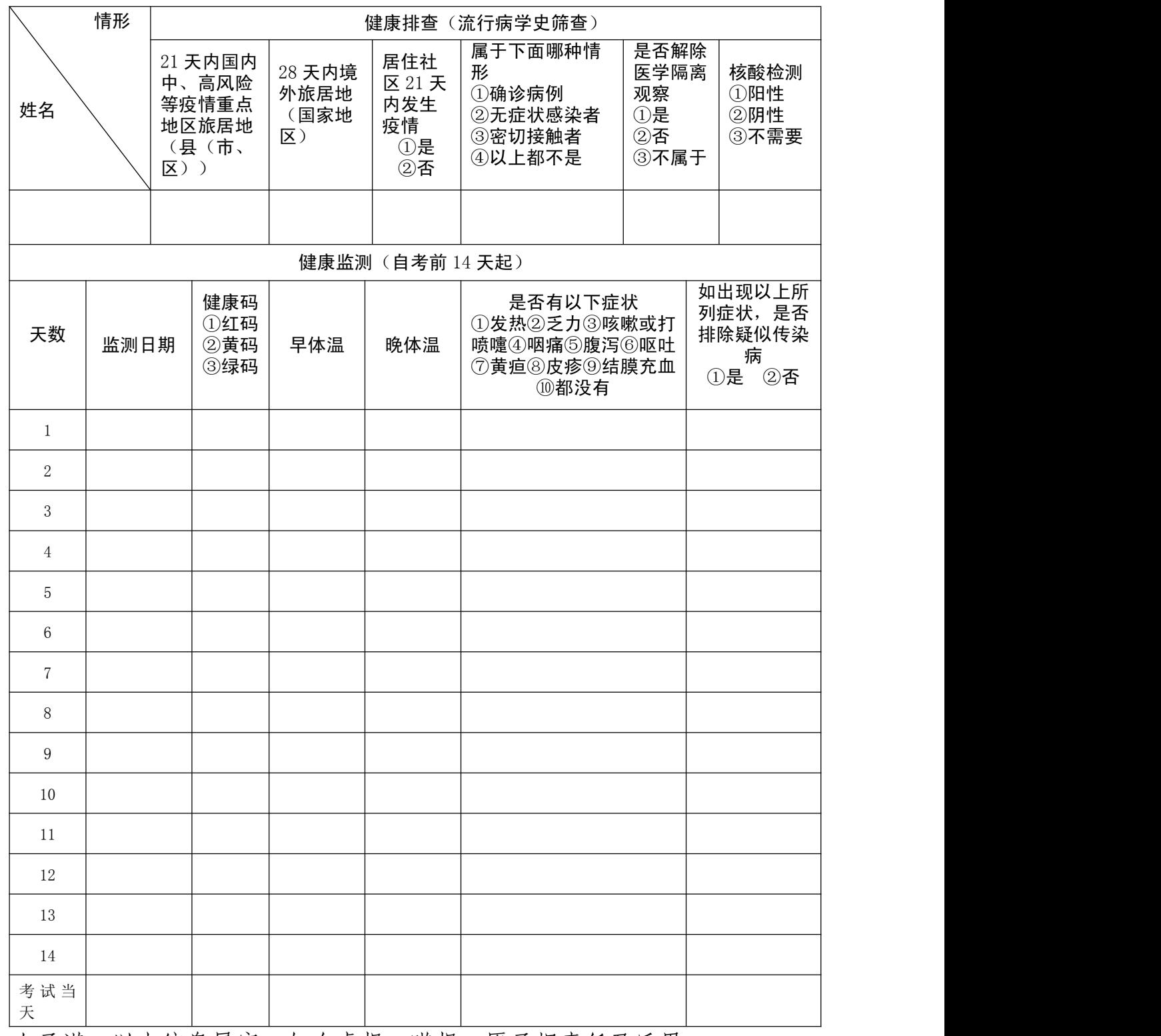

本人承诺:以上信息属实,如有虚报、瞒报,愿承担责任及后果。

考生签字: 联系电话:

备注:请考生务必于初试、面试当天携带此表,持表入场并上交所在考场监考 老师。无此表或填写不完整的,不得进入考场!